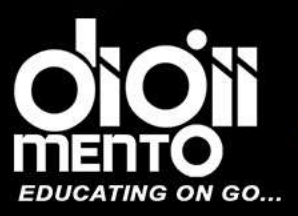

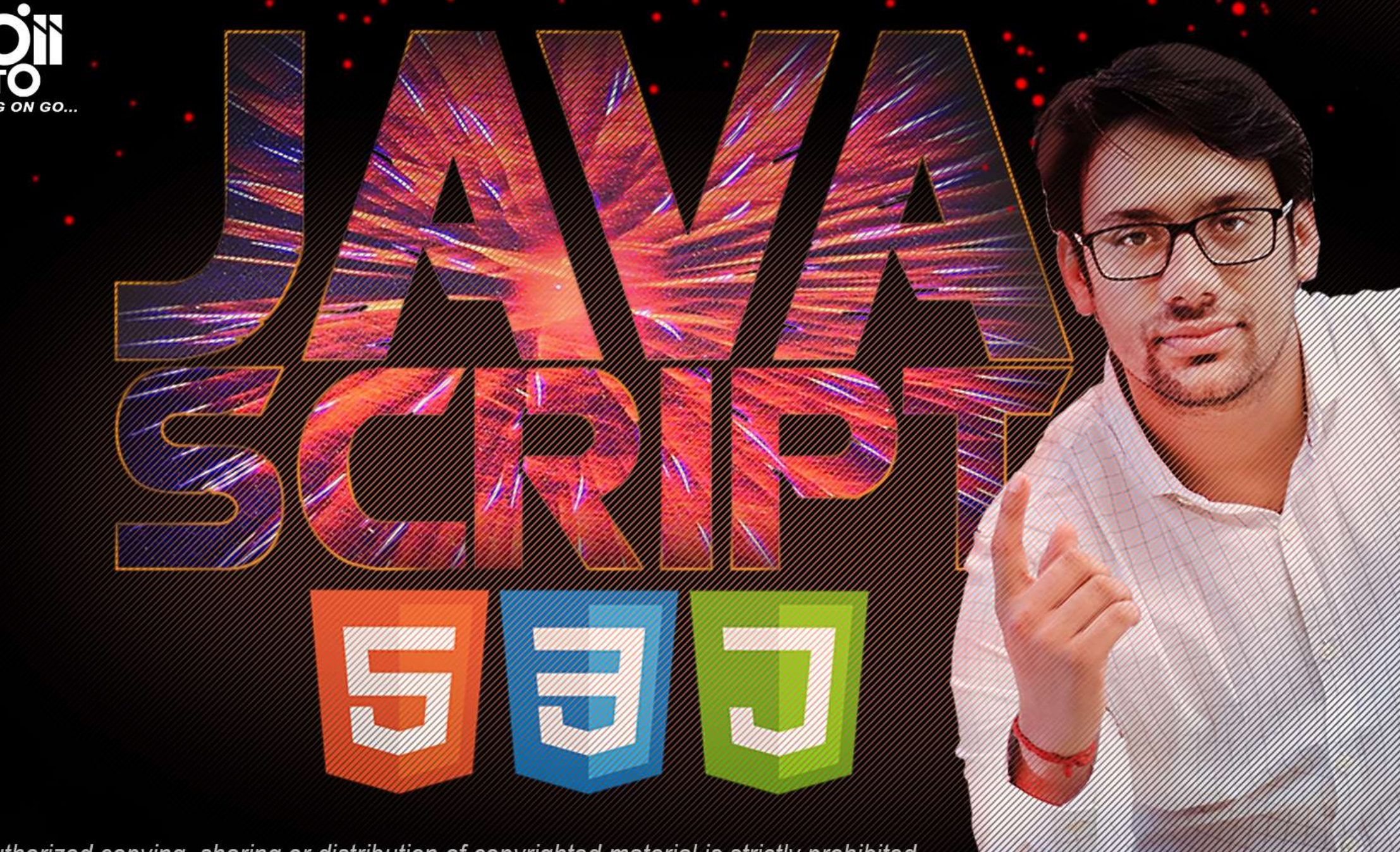

The unauthorized copying, sharing or distribution of copyrighted material is strictly prohibited.

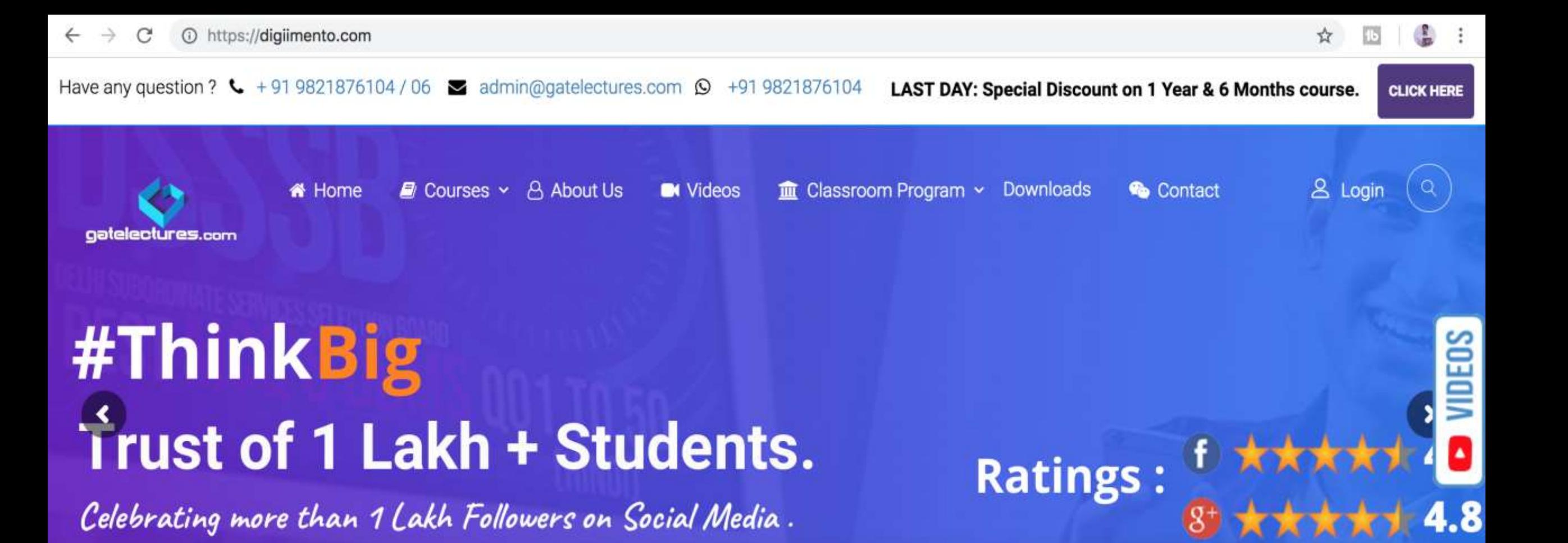

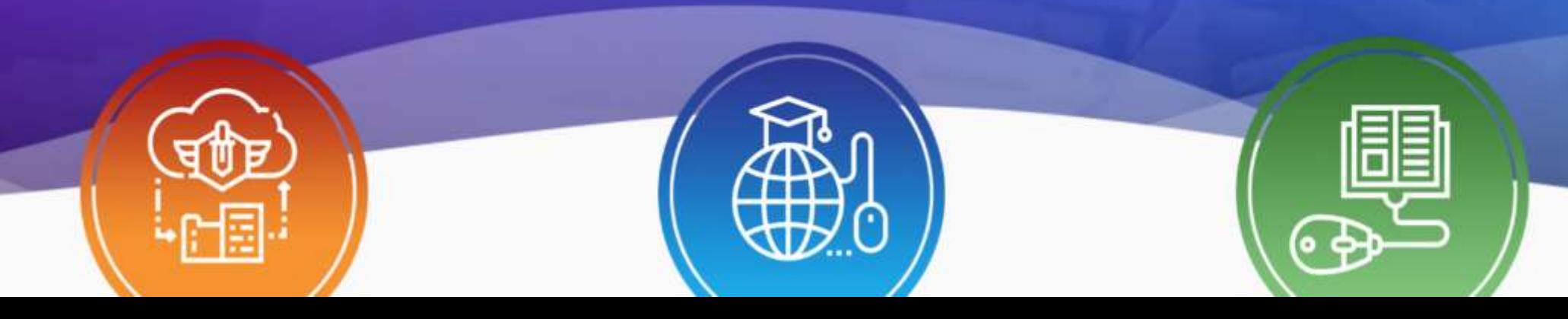

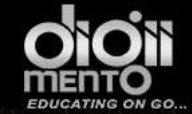

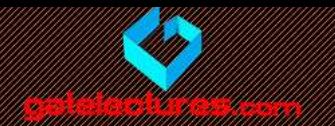

# Data Types

- A variable in JavaScript can contain any data. A variable can at one moment be a string and later receive a numeric value
- Programming languages that allow such things are called

"dynamically typed"

• meaning that there are data types, but variables are not bound to any of them.

```
var length = 16; \hspace{1.5cm} // Number
var lastName = "Johnson"; // String
var x = {firstName:"John", lastName:"Doe"}; // Object
```
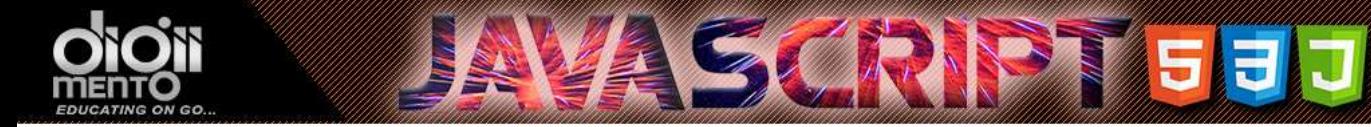

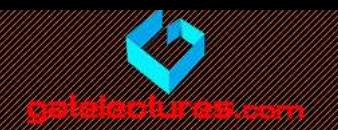

#### Basic Data Types In Javascript

There are 7 basic types in JavaScript.

- **number** *for numbers of any kind: integer or floating-point*.
- **string** for strings. A string may have one or more characters, there's no separate single-character type.
- **boolean** for true/false.
- **null** for unknown values a standalone type that has a single value null.
- **undefined** for unassigned values a standalone type that has a single value undefined.
- **object** for more complex data structures.
- **symbol** for unique identifiers.

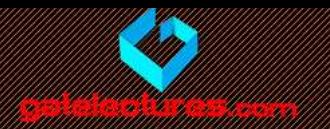

- The *number* type serves A number both for integer and floating point numbers.
- Besides regular numbers, there are so-called "special numeric values" which also belong to that type: Infinity, -Infinity and NaN. <br/>body>

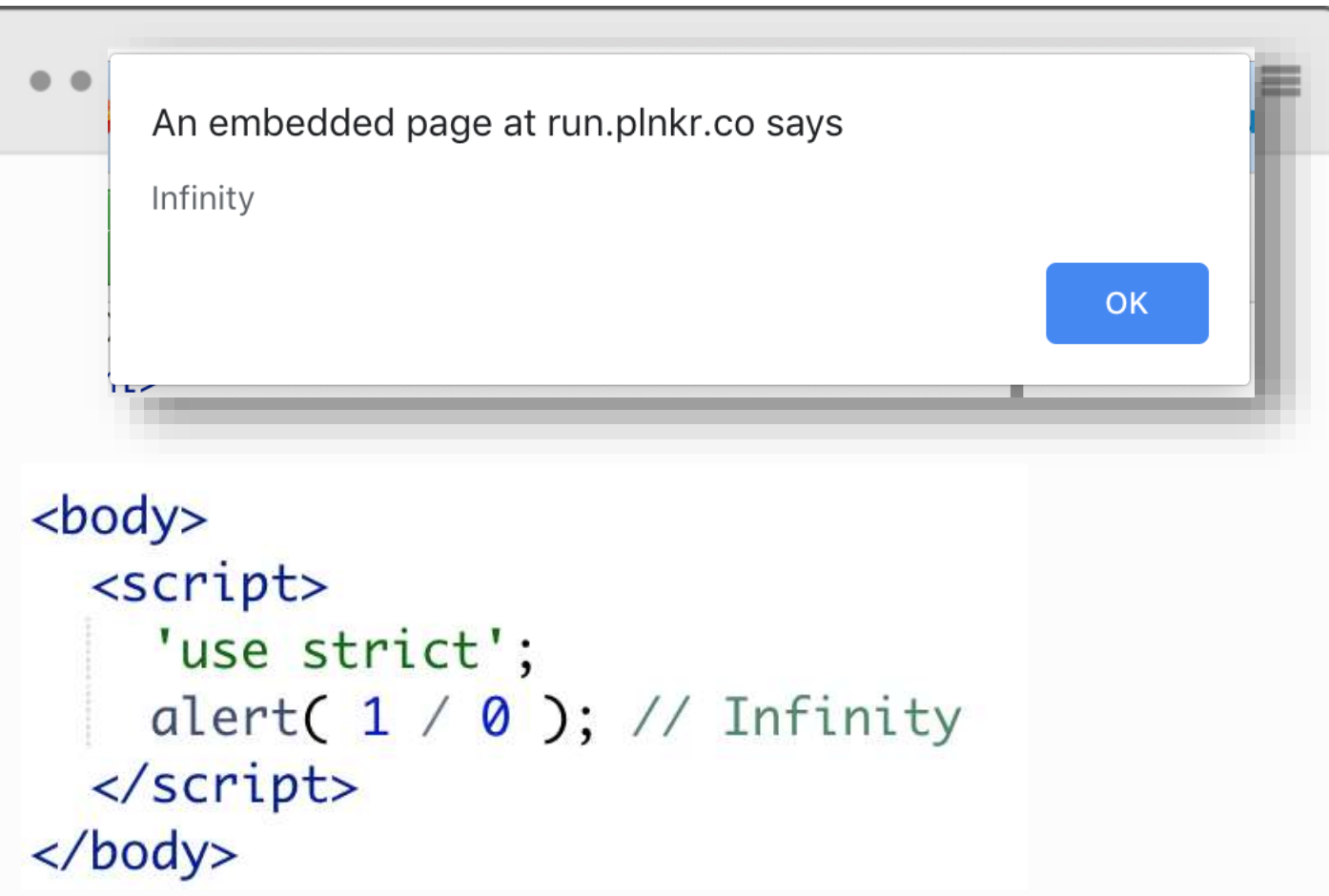

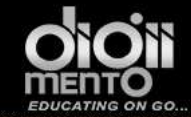

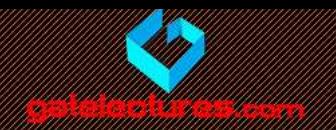

#### NaN

NaN represents a computational error. It is a result of an incorrect or an undefined mathematical operation,

if there's NaN somewhere in a mathematical expression, it propagates to the whole result.

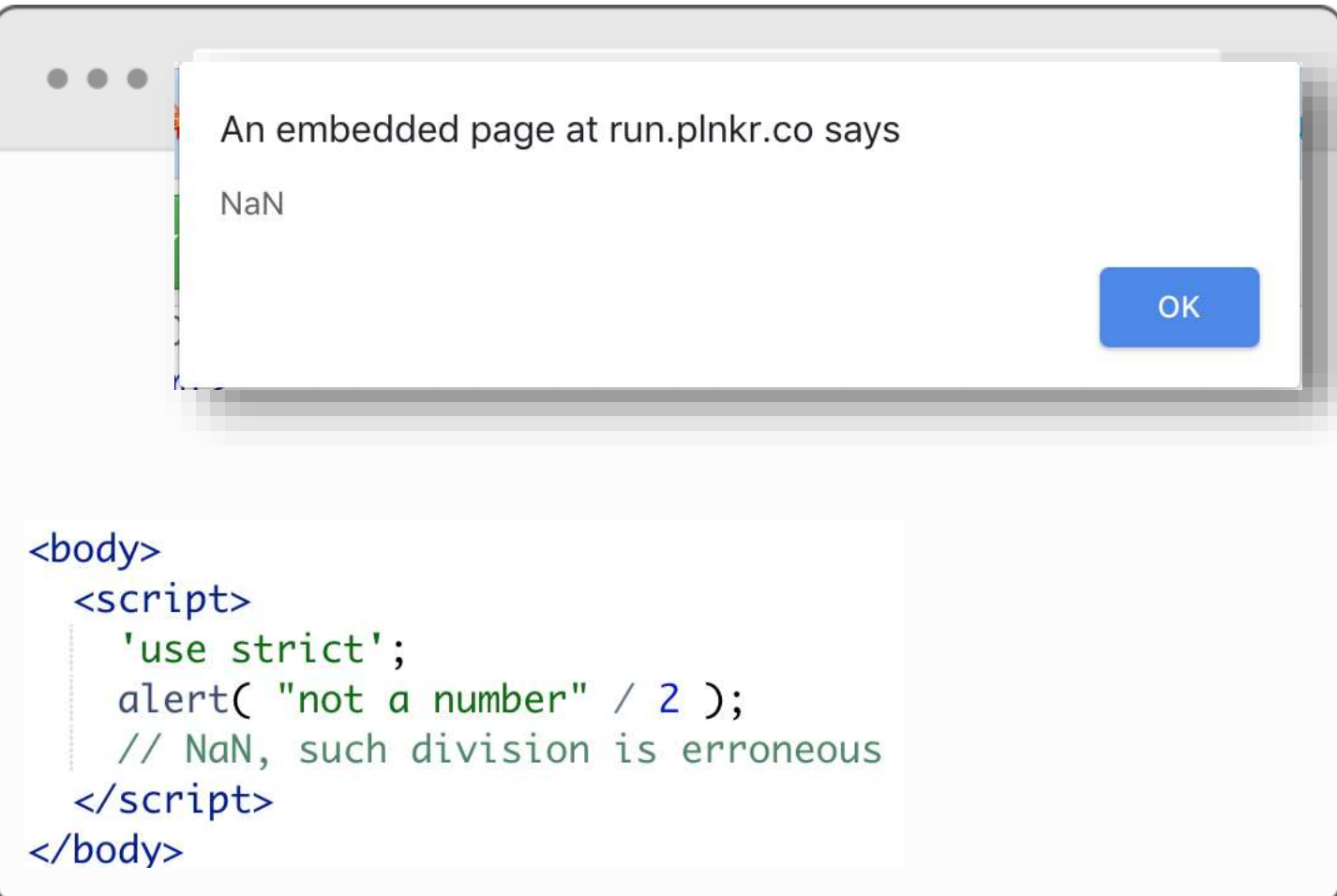

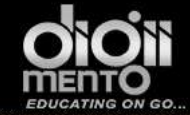

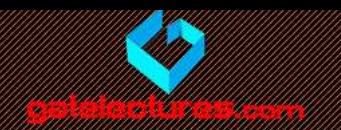

# A String

```
let str = "Hello".let str2 = 'Single quotes are ok too';
let phrase = \text{can embed } $ \{ \text{str} \};
```
In JavaScript, there are 3 types of quotes.

- 1. Double quotes: "Hello".
- 2. Single quotes: 'Hello'.
- 3. Backticks: `Hello`.

*Double and single quotes are "simple" quotes. There's no difference between them in JavaScript.*

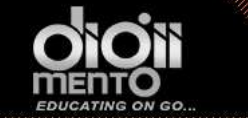

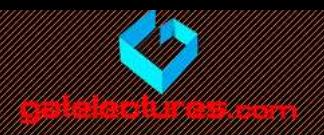

Backticks are "extended functionality" quotes. They allow us to embed variables and expressions into a string by wrapping them in \${…}

```
<body><script>
    'use strict';
    let name = "DigiiMento";
    // embed a variable
    \text{alert}(\text{`Hello}, \text{$(name]!` });// Hello, John!
    // embed an expression
    alert( `the result is $1 + 2} );
    // the result is 3
  \langle script\rangle\langlebody>
```
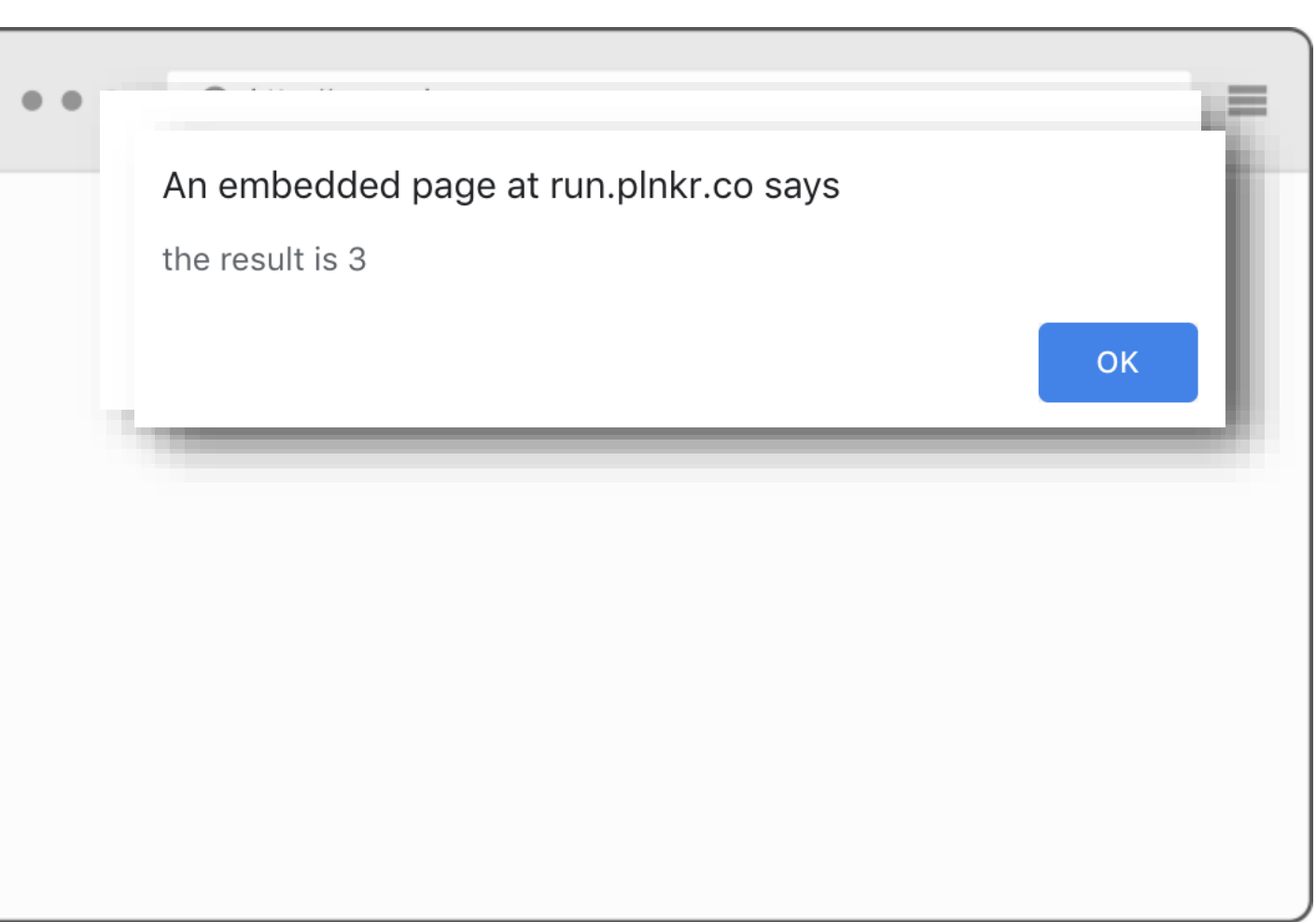

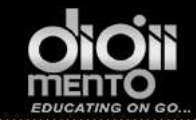

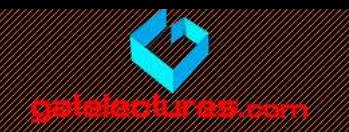

- The expression inside  $\zeta$ ...} is evaluated and the result becomes a part of the string. We can put anything there: a variable like name or an arithmetical expression like  $1 + 2$  or something more complex.
- Please note that this can only be done in backticks. Other quotes do not allow such embedding!

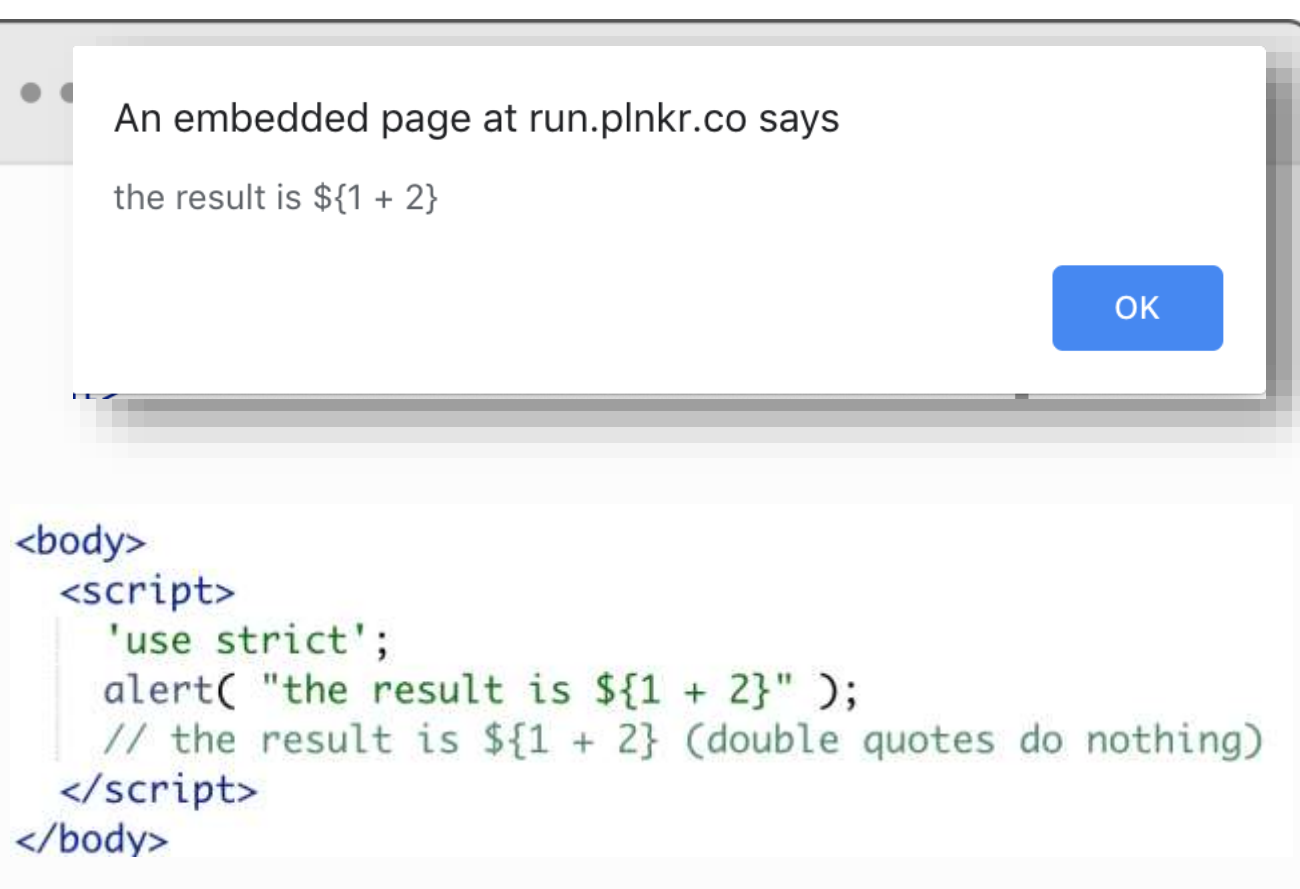

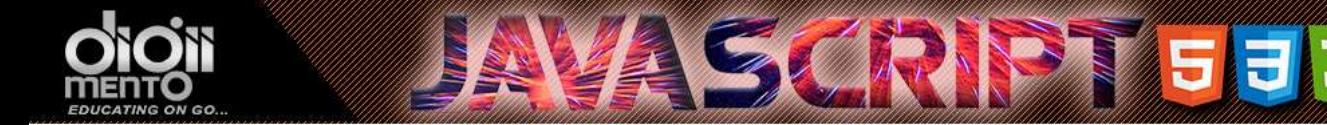

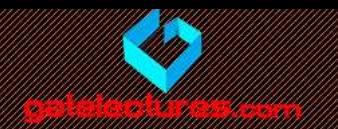

#### There is no *character* type

- In some languages, there is a special "character" type for a single character. For example, in the C language and in Java it is char.
- In JavaScript, there is no such type. There's only one type: string. A string may consist of only one character or many of them.

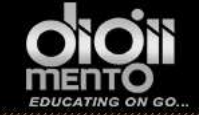

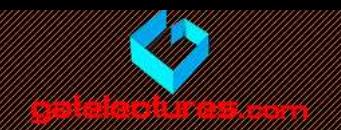

# A boolean (logical type)

The boolean type has only two values: true and false

```
1 let nameFieldChecked = true; // yes, name field is checked
2 let ageFieldChecked = false; // no, age field is not checked
```
Boolean values also come as a result of comparisons:

```
let isGreater = 4 > 1;
3
  \text{alert}( isGreater ); // true (the comparison result is "yes")
```
Get Access to Complete Video Lectures & Call : WhatsApp 9821876104/02 email us at: admin@gatelectures.com

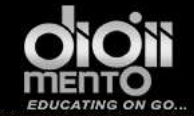

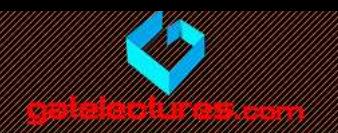

#### The "null" value

- The special null value does not belong to any type of those described above.
- It forms a separate type of its own, which contains only the null value
- In JavaScript null is not a "reference to a non-existing object" or a "null pointer" like in some other languages.
- It's just a special value which has the sense of "nothing", "empty" or "value unknown".

```
let age = null;
```
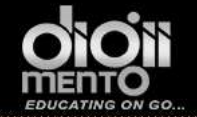

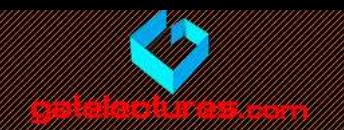

#### The "undefined" value

- The special value undefined stands apart. It makes a type of its own, just like null.
- The meaning of undefined is "value is not assigned".

SCRIPT 537

• If a variable is declared, but not assigned, then its value is exactly undefined

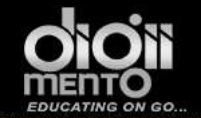

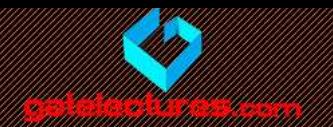

If a variable is declared, but not assigned, then its value is exactly undefined :

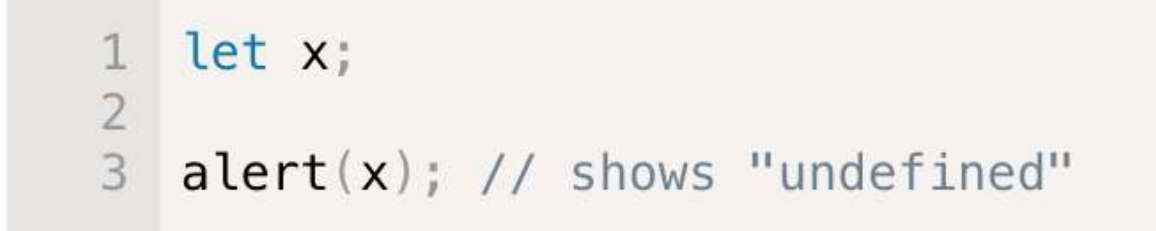

Technically, it is possible to assign undefined to any variable:

```
let x = 123;\overline{2}3 \times = undefined;
4
   \text{alert}(x); // "undefined"
5
```
Get Access to Complete Video Lectures & Call : WhatsApp 9821876104/02 email us at: admin@gatelectures.com

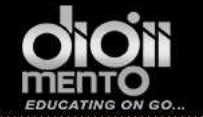

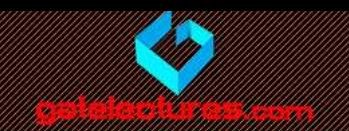

#### Objects and Symbols

SCRIPTIST FIJ

- The object type is special.
- All other types are called "primitive", because their values can contain only a single thing (be it a string or a number or whatever). In contrast, objects are used to store collections of data and more complex entities.

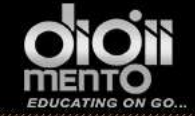

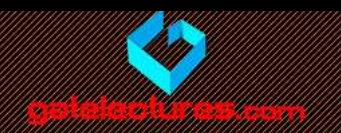

# The typeof operator

• The typeof operator returns the type of the argument. It's useful when we want to process values of different types differently, or just want to make a quick check.

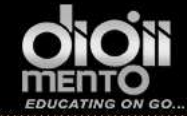

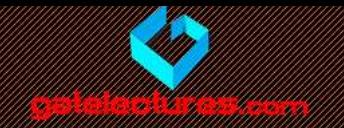

typeof undefined // "undefined"

```
typeof 0 // "number"
```

```
typeof true // "boolean"
```

```
typeof "foo" // "string"
```

```
typeof Symbol("id") // "symbol"
```

```
typeof Math // "object" (1)
```

```
typeof null // "object" (2)
```

```
typeof alert // "function" (3)
```
Get Access to Complete Video Lectures Call : WhatsApp 9821876104/02 email us at: admin@gatelectures.com

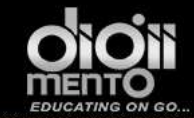

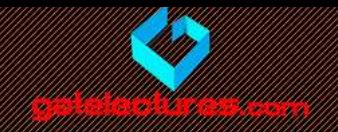

The result of typeof null is "object". That's wrong. It is an officially recognized error in typeof, kept for compatibility. Of course, null is not an object. It is a special value with a separate type of its own. So, again, that's an error in the language

```
typeof undefined // "undefined"
typeof 0 // "number"
typeof true // "boolean"
typeof "foo" // "string"
typeof Symbol("id") // "symbol"
typeof Math // "object" (1)
typeof null // "object" (2)
typeof alert // "function" (3)
```
Get Access to Complete Video Lectures & Call : WhatsApp 9821876104/02 email us at: admin@gatelectures.com

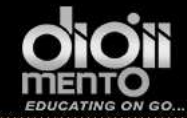

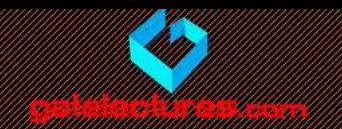

email us at: admin@gatelectures.com Call : WhatsApp 9821876104/02 Get Access to Complete Video Lectures